# Analysing the American National Election Study of 1948 using the codebooks package

Martin Elff University of Essex

January 9, 2015

### **1 Introduction**

This vignette gives an example for the analysis of a typical social science data set. It is the data file of the *American National Election Study* of 1948[1](#page-0-0) , available from the American National Election Studies website ([http://](http://www.electionstudies.org) [www.electionstudies.org](http://www.electionstudies.org)). The data file contains data from to USA-wide surveys conducted October and November 1948 by the Survey Research Centre, University Michigan (principal investigators: Angus Campbell and Robert L. Kahn). The total number of cases in the data set is 662 and the number of variables is 65 (more details about this data set can be found at [http://www.electionstudies.org/studypages/1948prepost/1948prepo](http://www.electionstudies.org/studypages/1948prepost/1948prepost.htm)st. [htm](http://www.electionstudies.org/studypages/1948prepost/1948prepost.htm)).

With 662 cases and 65 variables, the 1948 ANES data set is relatively small as compared to current social science data sets. Such larger data sets can be processed along the same lines as in this vignette. Unlike the 1948 ANES data, their size as well as, in some cases, legal restrictions prohibit the inclusion of such a data set into the package, however.

This vignette starts with a demontration how a data file can be examined before loading it and how a subset of the data can be loaded into memory. After loading this subset into memory, some desciptive analyses are conducted that showcase the construction of contingency tables and of

<span id="page-0-0"></span><sup>1</sup>National Election Studies, 1948: *Post-Election Study [dataset].* Ann Arbor, MI: University of Michigan, Center for Political Studies [producer and distributor], 1999. ANES Dataset ID: 1948.T; ICPSR Study Number: 7218.

These materials are based on work supported by the National Science Foundation under Grant Nos.: SBR-9707741, SBR-9317631, SES-9209410, SES-9009379, SES-8808361, SES-8341310, SES-8207580, and SOC77-08885.

Any opinions, findings and conclusions or recommendations expressed in these materials are those of the author(s) and do not necessarily reflect those of the National Science Foundation.

general tables of desriptive statistics using the genTable function. In addition, a logit analysis is demonstrated and the collection of several logit coefficients into a comprehensive table by the mtable function.

It should be noted that the analyses reported in the following are conducted only for purpose of demonstrating the features of the package and are not to be considered of conclusive scientific evidence of any kind.

## **2 Reading In a "Portable" SPSS Data File**

We start with importing the data into R. The following code extracts the SPSS portable file "NES1948.POR" from zip file "NES1948.ZIP" delivered with the codebooks package.

```
> library(mtable)
> library(codebooks)
> options(digits=3)
> nes1948.por <- UnZip("anes/NES1948.ZIP","NES1948.POR",package="codebooks")
```
Now the portable file is in a temporary directory and the path to the file is contained in the string variable nes1948.por. In the next step, the file is declared as a SPSS/PSPP "portable" file using the function PSPPportable, which as first argument takes the path to the file in question. PSPPportable reads in the information about the variables contained in the data set and counts the number of cases in the file. That is, standard I/O operations are used on the file, but the data read in are just thrown away without allocating core memory for the data. This counting of cases can, of course, be suppressed if it would take to long.

```
> nes1948 <- spss.portable.file(nes1948.por)
> print(nes1948)
SPSS portable file âĂŸ/tmp/RtmprplNk6/NES1948.PORâĂŹ
        with 67 variables and 662 observations
```
At this stage, the data are not loaded into the memory yet. But we can see which variables exist inside the data set:

```
> names(nes1948)
```
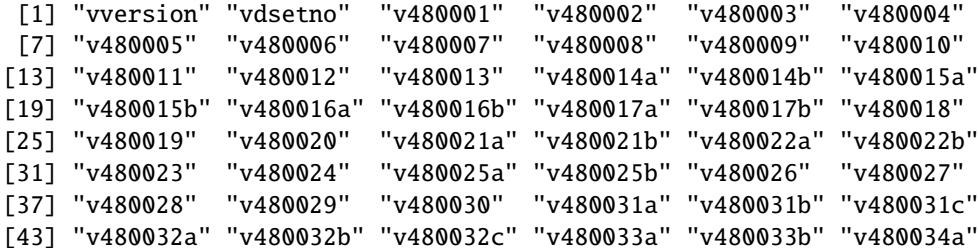

[49] "v480034b" "v480035a" "v480035b" "v480036a" "v480036b" "v480037" [55] "v480038" "v480039" "v480040" "v480041" "v480042" "v480043" [61] "v480044" "v480045" "v480046" "v480047" "v480048" "v480049" [67] "v480050"

We also can ask for a description ("variable label") for each variable:

> description(nes1948)

vversion âĂŸNES VERSION NUMBERâĂŹ vdsetno âĂŸNES DATASET NUMBERâĂŹ v480001 âĂŸICPSR ARCHIVE NUMBERâĂŹ v480002 âĂŸINTERVIEW NUMBERâĂŹ v480003 âĂŸPOP CLASSIFICATIONâĂŹ v480004 âĂŸCODERâĂŹ v480005 âĂŸNUMBER OF CALLS TO RâĂŹ v480006 âĂŸR REMEMBER PREVIOUS INTâĂŹ v480007 âĂŸINTR INTERVIEW THIS RâĂŹ v480008 âĂŸPRVS PRE-ELCTN R REINTâĂŹ v480009 âĂŸR INT IN PRE/POSTELCTNâĂŹ v480010 âĂŸRENT CNTRL KEPT/DROPPEDâĂŹ v480011 âĂŸGOVT CONTROL PRICESâĂŹ v480012 âĂŸWHAT TO DO W TFT-HT ACTâĂŹ v480013 âĂŸPRESLELCTN OTCM SURPRISEâĂŹ v480014a âĂŸWHY PPL VTD FOR TRUMAN 1âĂŹ v480014b âĂŸWHY PPL VTD FOR TRUMAN 2âĂŹ v480015a âĂŸWHY PPL VTD AGNST TRUMAN 1âĂŹ v480015b âĂŸWHY PPL VTD AGNST TRUMAN 2âĂŹ v480016a âĂŸWHY PPL VTD FOR DEWEY 1âĂŹ v480016b âĂŸWHY PPL VTD FOR DEWEY 2âĂŹ v480017a âĂŸWHY PPL VTD AGNST DEWEY 1âĂŹ v480017b âĂŸWHY PPL VTD AGNST DEWEY 2âĂŹ v480018 âĂŸDID R VOTE/FOR WHOMâĂŹ v480019 âĂŸWN DECIDE FOR WHOM TO VTâĂŹ v480020 âĂŸCNSD VT FOR SOMEONE ELSEâĂŹ v480021a âĂŸXWHY DID NOT VT FOR HIM 1âĂŹ v480021b âĂŸXWHY DID NOT VT FOR HIM 2âĂŹ v480022a âĂŸWHY VT THE WAY YOU DID 1âĂŹ v480022b âĂŸWHY VT THE WAY YOU DID 2âĂŹ v480023 âĂŸVOTED STRAIGHT TICKETâĂŹ v480024 âĂŸR NOT VT-IF VT,FOR WHOMâĂŹ v480025a âĂŸR NOT VT-WHY DID NOT VT 1âĂŹ v480025b âĂŸR NOT VT-WHY DID NOT VT 2âĂŹ v480026 âĂŸR NOT VT-WAS R REG TO VTâĂŹ v480027 âĂŸVTD IN PRVS PRESL ELCTNâĂŹ v480028 âĂŸVTD FOR WHOM IN 1944âĂŹ v480029 âĂŸOCCUPATION OF HEADâĂŹ v480030 âĂŸHEAD BELONG TO LBR UNâĂŹ v480031a âĂŸGRPS IDENTIFIED W TRUMAN 1âĂŹ v480031b âĂŸGRPS IDENTIFIED W TRUMAN 2âĂŹ

v480031c âĂŸGRPS IDENTIFIED W TRUMAN 3âĂŹ v480032a âĂŸGRPS IDENTIFIED W DEWEY 1âĂŹ v480032b âĂŸGRPS IDENTIFIED W DEWEY 2âĂŹ v480032c âĂŸGRPS IDENTIFIED W DEWEY 3âĂŹ v480033a âĂŸISSUES CONNECTED W TRMN 1âĂŹ v480033b âĂŸISSUES CONNECTED W TRMN 2âĂŹ v480034a âĂŸISSUES CONNECTED W DEWEY 1âĂŹ v480034b âĂŸISSUES CONNECTED W DEWEY 2âĂŹ v480035a âĂŸPERSONAL ATTRIBUTE TRMN 1âĂŹ v480035b âĂŸPERSONAL ATTRIBUTE TRMN 2âĂŹ v480036a âĂŸPERSONAL ATTRIBUTE DEWEY 1âĂŹ v480036b âĂŸPERSONAL ATTRIBUTE DEWEY 2âĂŹ v480037 âĂŸCMPN INCIDENTS MENTIONEDâĂŹ v480038 âĂŸ41-PRESLELCTN PLAN TO VTâĂŹ v480039 âĂŸ41-PLAN TO VT REP/DEMâĂŹ v480040 âĂŸ41-USA'S CNCRN W OTHERSâĂŹ v480041 âĂŸ41-SATISD USA TWRD RUSSâĂŹ v480042 âĂŸ41-INFORMATION LEVELâĂŹ v480043 âĂŸ41-USA GV IN,AGRT RUSSâĂŹ v480044 âĂŸ41-USA-RUSS AGRT VIA U.NâĂŹ v480045 âĂŸSEX OF RESPONDENTâĂŹ v480046 âĂŸRACE OF RESPONDENTâĂŹ v480047 âĂŸAGE OF RESPONDENTâĂŹ v480048 âĂŸEDUCATION OF RESPONDENTâĂŹ v480049 âĂŸTOTAL 1948 INCOMEâĂŹ v480050 âĂŸRELIGIOUS PREFERENCEâĂŹ

or even a code book using

> codebook(nes1948)

(this is not shown here because the output would have taken more then thirty pages).

#### **2.1 Reading In a Subset of the Data**

After we have decided which variables to use we can read in a subset of the data:

```
vote.48 < - subset(res1948,select=c(
                  v480018.
                  v480029.
                  v480030,
                  v480045.
                  v480046.
                  v480047.
                  v480048,
|10| v480049,
```

```
11 v480050
12 )
> vote.48 <- subset(nes1948,
+ select=c(
+ v480018,
+ v480029,
+ v480030,
+ v480045,
+ v480046,
+ v480047,
+ v480048,
+ v480049,
+ v480050
+ ))
```
The subset of the ANES 1948 we read in is now contained in the variable vote.48, which contains an object of class data.set. A data.set is an "embellished" version of a data.frame, a data structure intended to contained labelled vectors. labelled vectors contain the all the special information attached to the variables in the original data set, such as variable labels, value labels, and general missing values. A short summary of this special information shows up after a call to str.

```
> str(vote.48)
```

```
Data set with 662 obs. of 9 variables:
 $ v480018: Nmnl. item w/ 7 labels for 1,2,3,... + ms.v. 1 2 1 2 1 2 2 1 2 1 ...
 $v480029: Nmm1. item w / 12 labels for 10, 20, 30, ... + ms.v. 70 30 40 10 10 20 80 80 40 40$ v480030: Nmnl. item w/ 4 labels for 1,2,8,... + ms.v. 1 2 2 2 2 2 2 2 1 1 ...
 $ v480045: Nmnl. item w/ 3 labels for 1,2,9 + ms.v. 1 2 2 2 1 2 1 2 1 1 ...
 $ v480046: Nmnl. item w/ 4 labels for 1,2,3,... + ms.v. 1 1 1 1 1 1 1 1 1 1 ...
 $ v480047: Nmnl. item w/ 7 labels for 1,2,3,... + ms.v. 3 3 2 3 2 3 4 5 2 2 ...
 $ v480048: Nmnl. item w/ 4 labels for 1,2,3,... + ms.v. 1 2 2 3 3 2 1 1 2 2 ...
 $ v480049: Nmnl. item w/ 8 labels for 1,2,3,... + ms.v. 4 7 5 7 5 7 5 2 5 6 ...
 $ v480050: Nmnl. item w/ 6 labels for 1,2,3,... + ms.v. 1 1 2 1 2 1 1 1 1 2 ...
```
This output shows, for example, that variable v480018 has the description (variable label) "DID R VOTE/FOR WHOM" is considered as having nominal level of measurement, has seven value labels and one defined missing value.

```
Since the variable names in the ANES data set are not very mnemonic,
we rename the variables:
```
vote.48  $\leq$  rename(vote.48,  $v480018 = "vote",$  $v480029 = "occupation.hh",$  $v480030 =$  "unionized.hh",

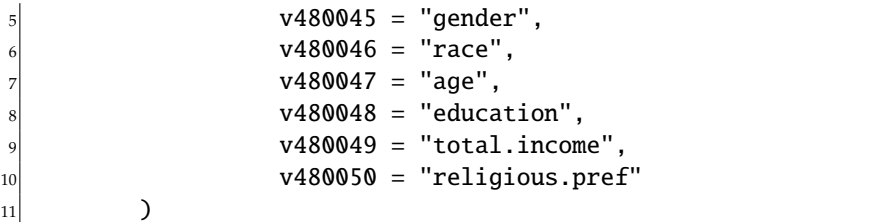

```
> vote.48 \lt- rename(vote.48,
+ v480018 = "vote",
+ v480029 = "occupation.hh",
+ v480030 = "unionized.hh",
+ v480045 = "gender",
+ v480046 = "race",
+ v480047 = "age",
+ v480048 = "education",
+ v480049 = "total.income",
+ v480050 = "religious.pref"
+ )
```
Before we start with analyses, we take a closer look at the data.

```
> codebook(vote.48)
```
======================================================================== vote âĂŸDID R VOTE/FOR WHOMâĂŹ ------------------------------------------------------------------------ Storage mode: double Measurement: nominal Missing values: 9 Values and Labels N Percent 1 âĂŸVOTED - FOR TRUMANâĂŹ 212 32.1 32.0 2 âĂŸVOTED - FOR DEWEYâĂŹ 178 27.0 26.9 3 âĂŸVOTED - FOR WALLACEâĂŹ 1 0.2 0.2 4 âĂŸVOTED - FOR OTHERâĂŹ 11 1.7 1.7 5 âĂŸVOTED - NA FOR WHOMâĂŹ 20 3.0 3.0 6 âĂŸDID NOT VOTEâĂŹ 238 36.1 36.0 9 M ÂĂŸNA WHETHER VOTEDÂĂŹ 2 0.3

========================================================================

occupation.hh âĂŸOCCUPATION OF HEADâĂŹ

------------------------------------------------------------------------

Storage mode: double Measurement: nominal Missing values: 99

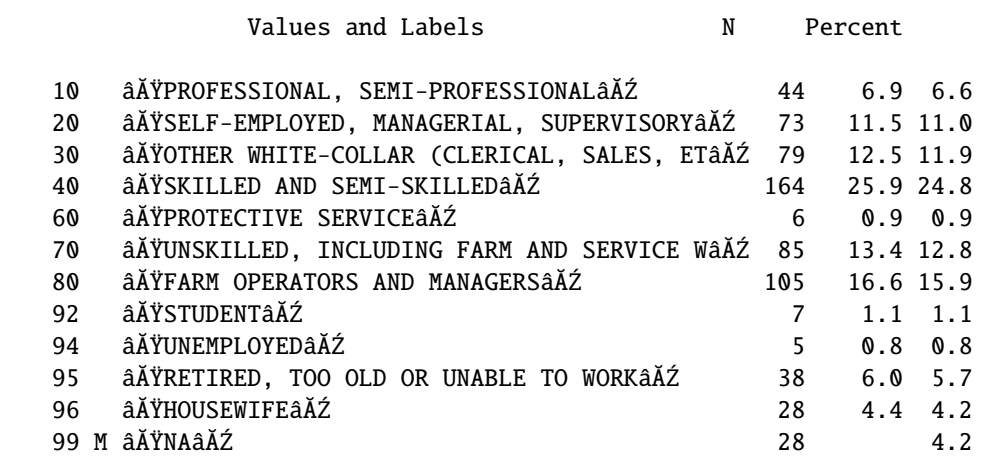

========================================================================

unionized.hh âĂŸHEAD BELONG TO LBR UNâĂŹ

------------------------------------------------------------------------

Storage mode: double Measurement: nominal Missing values: 8-Inf

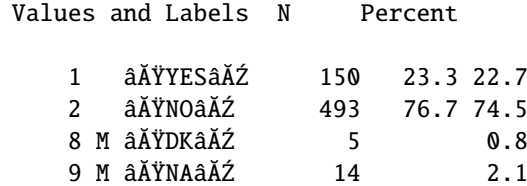

========================================================================

gender âĂŸSEX OF RESPONDENTâĂŹ

------------------------------------------------------------------------

Storage mode: double Measurement: nominal Missing values: 9

Values and Labels N Percent

1 âĂŸMALEâĂŹ 302 45.8 45.6 2 âĂŸFEMALEâĂŹ 357 54.2 53.9 9 M âĂŸNAâĂŹ 3 0.5 ======================================================================== race âĂŸRACE OF RESPONDENTâĂŹ ------------------------------------------------------------------------ Storage mode: double Measurement: nominal Missing values: 9 Values and Labels N Percent 1 âĂŸWHITEâĂŹ 585 90.7 88.4 2 âĂŸNEGROâĂŹ 60 9.3 9.1 3 âĂŸOTHERâĂŹ 0 0.0 0.0 9 M âĂŸNAâĂŹ 17 2.6 ======================================================================== age âĂŸAGE OF RESPONDENTâĂŹ ------------------------------------------------------------------------ Storage mode: double Measurement: nominal Missing values: 9 Values and Labels N Percent 1 âĂŸ18-24âĂŹ 57 8.7 8.6 2 âĂŸ25-34âĂŹ 142 21.7 21.5 3 âĂŸ35-44âĂŹ 174 26.6 26.3 4 âĂŸ45-54âĂŹ 125 19.1 18.9 5 âĂŸ55-64âĂŹ 86 13.1 13.0 6 âĂŸ65 AND OVERâĂŹ 70 10.7 10.6 9 M âĂŸNAâĂŹ 8 1.2 ======================================================================== education âĂŸEDUCATION OF RESPONDENTâĂŹ ------------------------------------------------------------------------ Storage mode: double Measurement: nominal

Missing values: 9 Values and Labels N Percent 1 âĂŸGRADE SCHOOLâĂŹ 292 44.4 44.1 2 âĂŸHIGH SCHOOLâĂŹ 266 40.4 40.2 3 âĂŸCOLLEGEÂĂŹ 100 15.2 15.1<br>9 M âĂŸNAâĂŹ 4 0.6 9 M âĂŸNAâĂŹ 4 0.6 ======================================================================== total.income âĂŸTOTAL 1948 INCOMEâĂŹ ------------------------------------------------------------------------ Storage mode: double Measurement: nominal Missing values: 9 Values and Labels N Percent 1 âĂŸUNDER \$500âĂŹ 25 3.8 3.8 2 âĂŸ\$500-\$999âĂŹ 43 6.6 6.5 3 âĂŸ\$1000-1999âĂŹ 110 16.8 16.6 4 âĂŸ\$2000-2999âĂŹ 185 28.2 27.9 5 âĂŸ\$3000-3999âĂŹ 142 21.7 21.5 6 âĂŸ\$4000-4999âĂŹ 66 10.1 10.0 7 âĂŸ\$5000 AND OVERâĂŹ 84 12.8 12.7 9 M âĂŸNAâĂŹ 7 1.1 ======================================================================== religious.pref âĂŸRELIGIOUS PREFERENCEâĂŹ ------------------------------------------------------------------------ Storage mode: double

Measurement: nominal Missing values: 9 Values and Labels N Percent 1 âĂŸPROTESTANTâĂŹ 460 70.0 69.5 2 âĂŸCATHOLICâĂŹ 140 21.3 21.1 3 âĂŸJEWISHâĂŹ 25 3.8 3.8 4 âĂŸOTHERâĂŹ 14 2.1 2.1 5 âĂŸNONEâĂŹ 18 2.7 2.7 9 M âĂŸNAâĂŹ 5 0.8

We now have obtained a *codebook*, which contains information of the class and type of the variables in the data set, the value labels and defined missing values, and counts of the distinct values of the variables.

# **3 Analysis**

#### **3.1 Some Descriptive Analyses**

We start our analyses with a contingency table, but first we make some preparations: We recode the variables of interest into a smaller number of categories in order to get results that are easier to read and interpret.

```
vote.48 \leftarrow within(vote.48, {
    vote3 <- recode(vote,
      1 \rightarrow "Truman",
      2 \rightarrow "Dewey",5 3:4 -> "Other"
      \lambdaoccup4 <- recode(occupation.hh,
      10:20 -> "Upper white collar",
      9 30 -> "Other white collar",
10 40:70 -> "Blue collar".
_{11} 80 -> "Farmer"
12 )
13 relig3 <- recode(religious.pref,
14 1 -> "Protestant",
15 2 -> "Catholic",
_{16} 3:5 -> "Other/none"
17 )
18 race2 <- recode(race,
19 \mid 1 \rightarrow "White",
|_{20}| 2 -> "Black"
21 )
22 \mid \}
```

```
> vote.48 \leq within(vote.48,{
+ vote3 <- recode(vote,
+ 1 -> "Truman",
+ 2 -> "Dewey".
+ 3:4 -> "Other"
+ )
+ occup4 <- recode(occupation.hh,
+ 10:20 -> "Upper white collar",
+ 30 -> "Other white collar",
+ 40:70 -> "Blue collar",
+ 80 -> "Farmer"
+ )
+ relig3 <- recode(religious.pref,
```

```
+ 1 \rightarrow "Protestant",
+ 2 -> "Catholic",
+ 3:5 -> "Other,none"
+ )
+ race2 <- recode(race,
+ 1 -> "White",
+ 2 -> "Black"
+ )
+ })
```
Having constructed the unordered factors vote3, occup4, relig3, and race2 we can proceed examining the association the vote, occupational class, relgious denomination, and race. First, we look upon a simple contingency table. We use the toLatex method defined for tables to get a nicely formatted output. (The generic function toLatex is defined in package utils.)

> toLatex(xtabs(~vote3+occup4,data=vote.48))

|        |    | Upper white collar Other white collar Blue collar Farmer |     |    |
|--------|----|----------------------------------------------------------|-----|----|
| Truman |    | 30                                                       | 114 | 26 |
| Dewey  | 67 | 31                                                       | 36  | 14 |
| Other  |    |                                                          |     |    |

Tables of percentages may seem more informative about the impact of various factors on the vote. So we use the function genTable to obtain such tables of percentages:

> toLatex(t(genTable(percent(vote3)~occup4,data=vote.48)),

 $digits = c(1,1,1,0))$ 

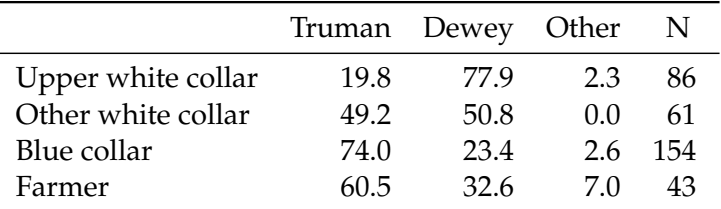

Obviously, voters from farmer and blue collar worker households were especially supportive of President Truman, while voters of upper white collar background largely supported the Republican Candidate Dewey.

```
digits = c(1,1,1,0))
```
<sup>&</sup>gt; toLatex(t(genTable(percent(vote3)~relig3,data=vote.48)),

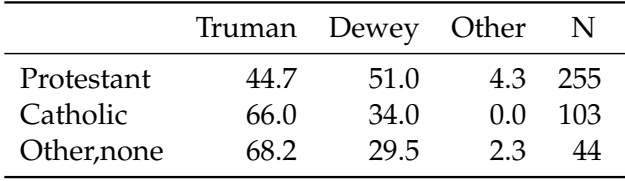

This table shows that Catholics and adherents of other denominations were more supportive of Truman than of Dewey.

<sup>&</sup>gt; toLatex(t(genTable(percent(vote3)~race2,data=vote.48)),  $+$  digits= $c(1,1,1,0)$ )

|       |      | Truman Dewey Other |     | N.      |
|-------|------|--------------------|-----|---------|
| White | 51.3 | 45.5               |     | 3.2 376 |
| Black | 64.7 | 35.3               | 0.0 | 17      |

African Americans apparently supported Truman by a large majority. The number of members of this group in the sample is very small, however, so that such an inference would be very shaky.

```
> inc.tab <- t(genTable(percent(vote3)~total.income,data=vote.48))
```
> rownames(inc.tab) <-  $gsub("$", "\\$", rownames(inc.tab), fixed=True)$ 

 $>$  toLatex(inc.tab,digits= $c(1,1,1,0)$ )

|                    | Truman | Dewey | Other | N   |
|--------------------|--------|-------|-------|-----|
| <b>UNDER \$500</b> | 50.0   | 50.0  | 0.0   | 8   |
| \$500-\$999        | 61.5   | 38.5  | 0.0   | 13  |
| \$1000-1999        | 64.4   | 32.2  | 3.4   | 59  |
| \$2000-2999        | 67.0   | 30.1  | 2.9   | 103 |
| \$3000-3999        | 47.5   | 48.5  | 4.0   | 101 |
| \$4000-4999        | 45.8   | 50.0  | 4.2   | 48  |
| \$5000 AND OVER    | 31.8   | 68.2  | (0.0) | 66  |

### **3.2 Logit Modelling of Candidate Choice**

In the following we conduct a logit analysis of the vote for Truman. First, we assign non-standard contrasts the categorical predictors. Here, the function contr is used to assign treatment (dummy) contrasts to occup4 and total.income with baseline category 3 and 4, respectively.

```
> vote.48 \leq within(vote.48.{
+ contrasts(occup4) <- contr("treatment",base = 3)
+ contrasts(total.income) <- contr("treatment",base = 4)
+ })
```
We now fit some logistic regression models of the impact occupational class, income, and religious denomination on the vote choice supporting Truman. The contrasts of the occupational class and income factors are such that they compare the choices of the members of the blue-collar class with all other classes and the middle income group (\$ 2000-2999) with the other income groups. The religious denomination factor compares Protestants with Catholics and those with other or no denominations.

```
> model1 <- glm((vote3=="Truman")~occup4, data=vote.48,
+ family="binomial")
> model2 <- glm((vote3=="Truman")~total.income,data=vote.48,
+ family="binomial")
> model3 <- glm((vote3=="Truman")~occup4+total.income,data=vote.48,
+ family="binomial")
> model4 <- glm((vote3=="Truman")~relig3,data=vote.48,
+ family="binomial")
> model5 <- glm((vote3=="Truman")~occup4+relig3,data=vote.48,
              family="binomial")
```
First, we use mtable to construct a comparative table of the estimates of model1, model2, and model3. We thus can compare the impact of occupational class and income on the choice of candidate Truman.

> mtable(model1,model2,model3,summary.stats=c("Nagelkerke R-sq.","Deviance","AIC","N"))

```
Calls:
model1: glm(formula = (vote3 == "Truman") \sim occup4, family = "binomial",data = vote.48)model2: glm(formula = (vote3 == "Truman") \sim total.income, family = "binomial",data = vote.48)model3: glm(formula = (vote3 == "Truman") \sim occup4 + total.income, family = "binomial",data = vote.48
```
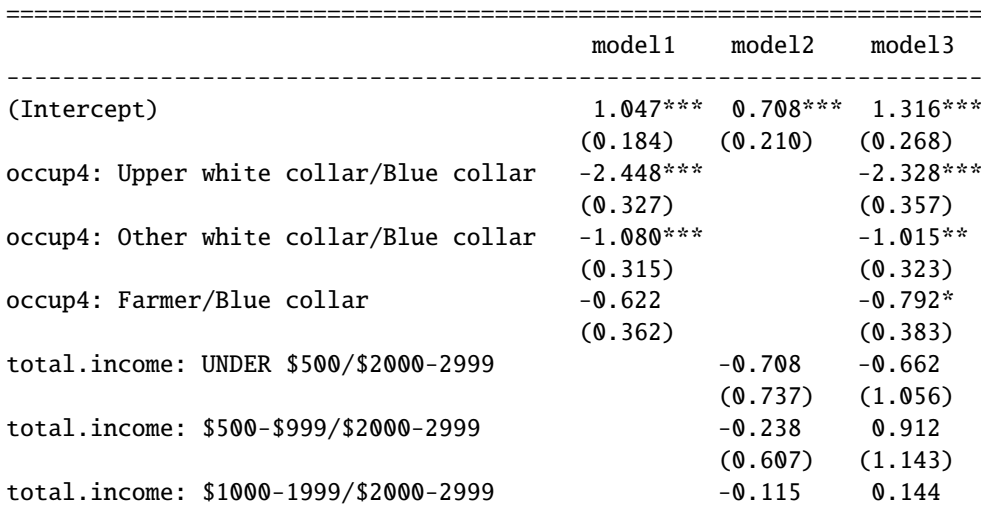

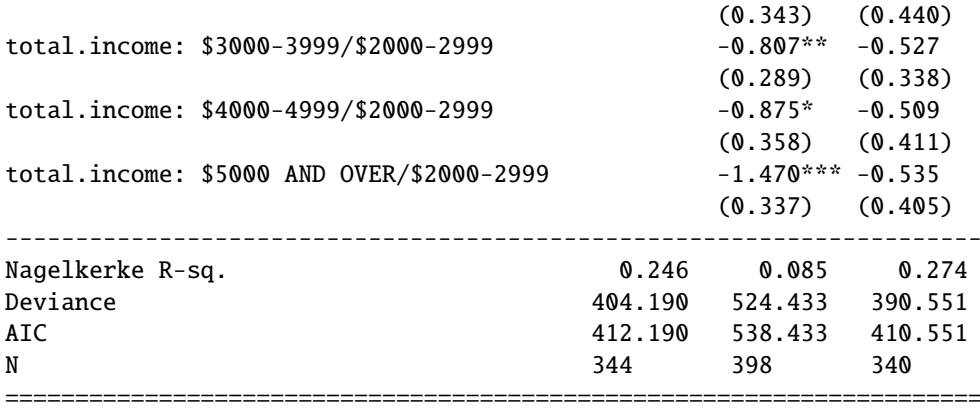

mtable returns an object of class "mtable". The print method for this class produces output as seen above. This output has a format close to the requirements of social science publications. With the toLatex method for objects of this class one can produce almost publication-ready output:

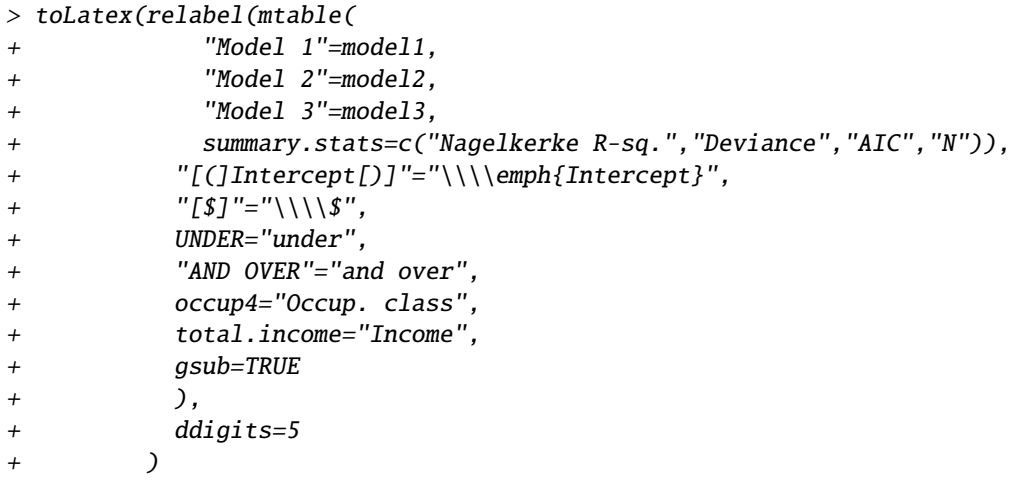

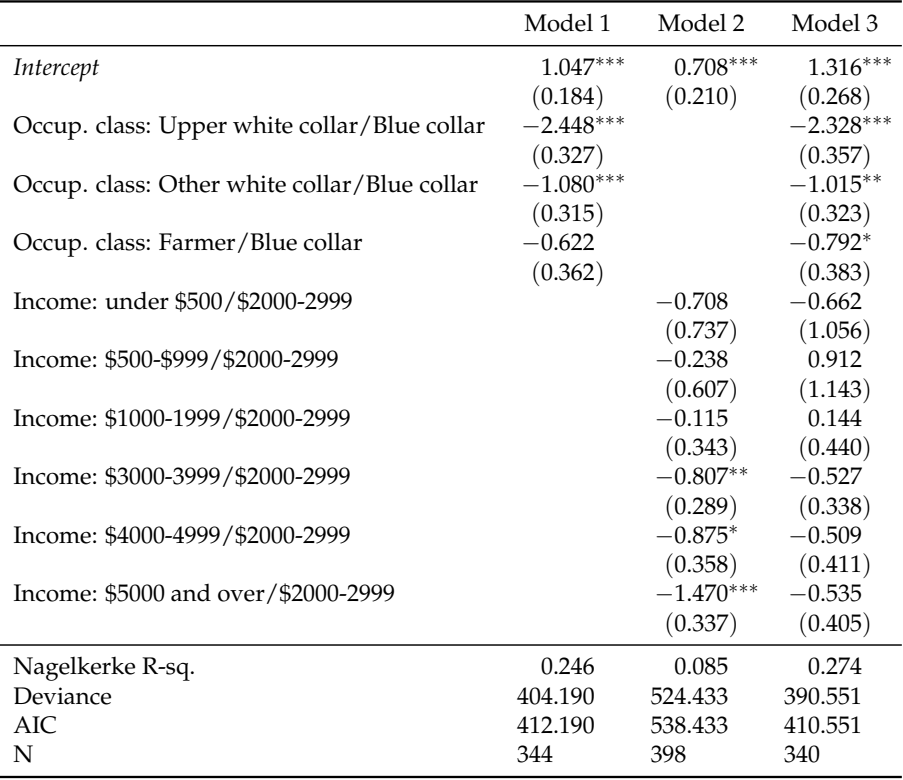

The comparison of the pseudo-R-Square values of model 1 and 2 suggests that occupational class has a stronger influence on a preference for Truman than household income. Indeed, if occupational class is taken into account, the effect of income is no longer statistically significant as the column corresponding to model 3 indicates.

Second, we compare the effect of occupational class and religious denomination on the preference for Truman along the same lines as above. We use mtable to collect the estimates of model1, model4, and model5 into a common table.

```
> toLatex(relabel(mtable(
+ "Model 1"=model1,
+ "Model 4"=model4,
+ "Model 5"=model5,
+ summary.stats=c("Nagelkerke R-sq.","Deviance","AIC","N")),
+ "[(]Intercept[)]"="\\\\emph{Intercept}",
+ occup4="Occup. class",
+ relig3="Religion",
+ gsub=TRUE
+ ),
+ ddigits=5)
```
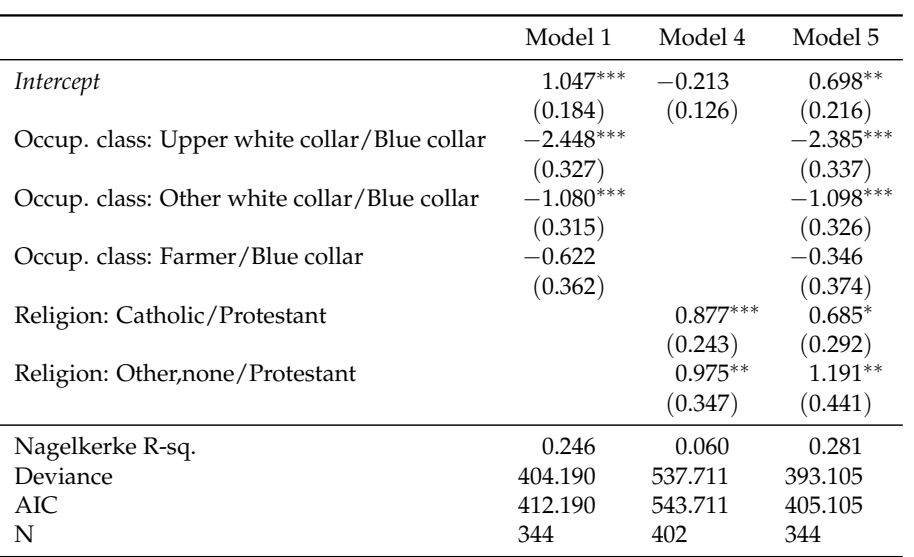

A comparison of the pseudo-R-squared values suggests that also the effect of religious denomination is weaker than that of occupational class. However, as the third column in the above table indicates the effect of religious denomination remains statistically significant.